### <span id="page-0-0"></span>Evaluating SigmaOS with Kubernetes for Orchestrating Microservice and Serverless Applications

by

Yizheng He

B.S. Electrical Engineering, University of Pennsylvania, 2015 B.S. Finance, University of Pennsylvania, 2015

Submitted to the System Design & Management Program in partial fulfllment of the requirements for the degree of

#### MASTER OF SCIENCE IN ENGINEERING AND MANAGEMENT

at the

#### MASSACHUSETTS INSTITUTE OF TECHNOLOGY

September 2023

© 2023 Yizheng He. All rights reserved.

The author hereby grants to MIT a nonexclusive, worldwide, irrevocable, royalty-free license to exercise any and all rights under copyright, including to reproduce, preserve, distribute and publicly display copies of the thesis, or release the thesis under an open-access license.

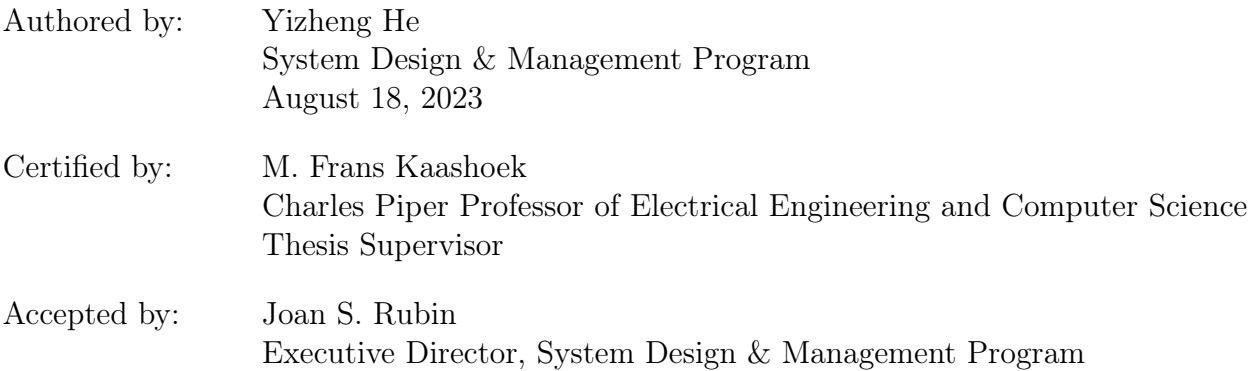

#### <span id="page-1-0"></span>Evaluating SigmaOS with Kubernetes for Orchestrating Microservice and Serverless Applications

by

Yizheng He

Submitted to the System Design & Management Program on August 18, 2023 in Partial Fulfllment of the Requirements for the Degree of

#### MASTER OF SCIENCE IN ENGINEERING AND MANAGEMENT

#### ABSTRACT

SigmaOS is a new multi-tenant cloud operating system that simplifes distributed application development. Its design centers around the novel concepts of realms and procs. A realm presents a tenant with a shared global namespace that hides the machine boundaries. Tenants structure their applications as process-like procs interacting through the realm's namespace. Procs are lightweight, stateful, and can communicate. SigmaOS manages the scheduling and execution of procs to achieve high resource utilization and performance isolation.

This thesis compares SigmaOS with Kubernetes, a mainstream cloud operating system, using a microservice-style social network website and a serverless image resizing program. It measures their performances on a small-scale cluster in CloudLab. The SigmaOS version of the social network is easier to build (30% fewer lines), and its image resizing starts faster (25% - 89%). SigmaOS performs comparably to Kubernetes regarding latency and resource consumption when running a single application but provides better performance isolation when running multiple applications in separate realms: latency increases by 4-11% with concurrent applications in SigmaOS versus over 150% in Kubernetes.

Thesis supervisor: M. Frans Kaashoek

Title: Charles Piper Professor of Electrical Engineering and Computer Science

## <span id="page-2-0"></span>Acknowledgments

I sincerely thank everyone who has guided and supported me throughout my journey towards a master's degree. The SDM faculties and staf created a fantastic program that allows me to explore and continue learning after years in the industry. This work only exists because of Professor Kaashoek's patient guidance, profound dedication, and Ariel Szekely's impressive prior eforts.

I want to thank my family for loving and caring for me during my MIT journey, as you always have. I feel incredibly fortunate to be the kid of Xiulan Ma and Qing He and to have met and married Mengxi Tan. You are the source of my strength and motivation.

I want to thank all my friends who inspired, listened, and encouraged me. I also want to thank my colleagues, mentors, and friends at BlackRock for supporting me in pursuing this degree.

## <span id="page-3-0"></span>Biographical Sketch

Yizheng He was born in Shenyang, China. He received dual B.S. degrees in electrical engineering and fnance from the University of Pennsylvania's Jerome Fisher Program in 2015. Then, he joined BlackRock, Inc.'s Financial Modeling Group as a quantitative engineer and became senior engineer in 2019 and lead engineer in 2022. In 2021, while working at BlackRock, he joined MIT's System Design & Management program as a master's student.

At Penn, Yizheng researched robotics and competed in the RoboCup Standard Platform League, aka the World Cup for humanoid robots. At BlackRock, he developed and managed an optimization software system that solves some of the world's most complex portfolio construction problems. At MIT, he explored multiple domains, including operations research, distributed systems, and engineering management. He worked with the Parallel and Distributed Operating System group for this thesis.

Yizheng is a history reader, tennis player, and avid soccer fan in his free time. In December 2020, Yizheng married Mengxi Tan, an artist, gamer, product manager, and Penn alum.

## **Contents**

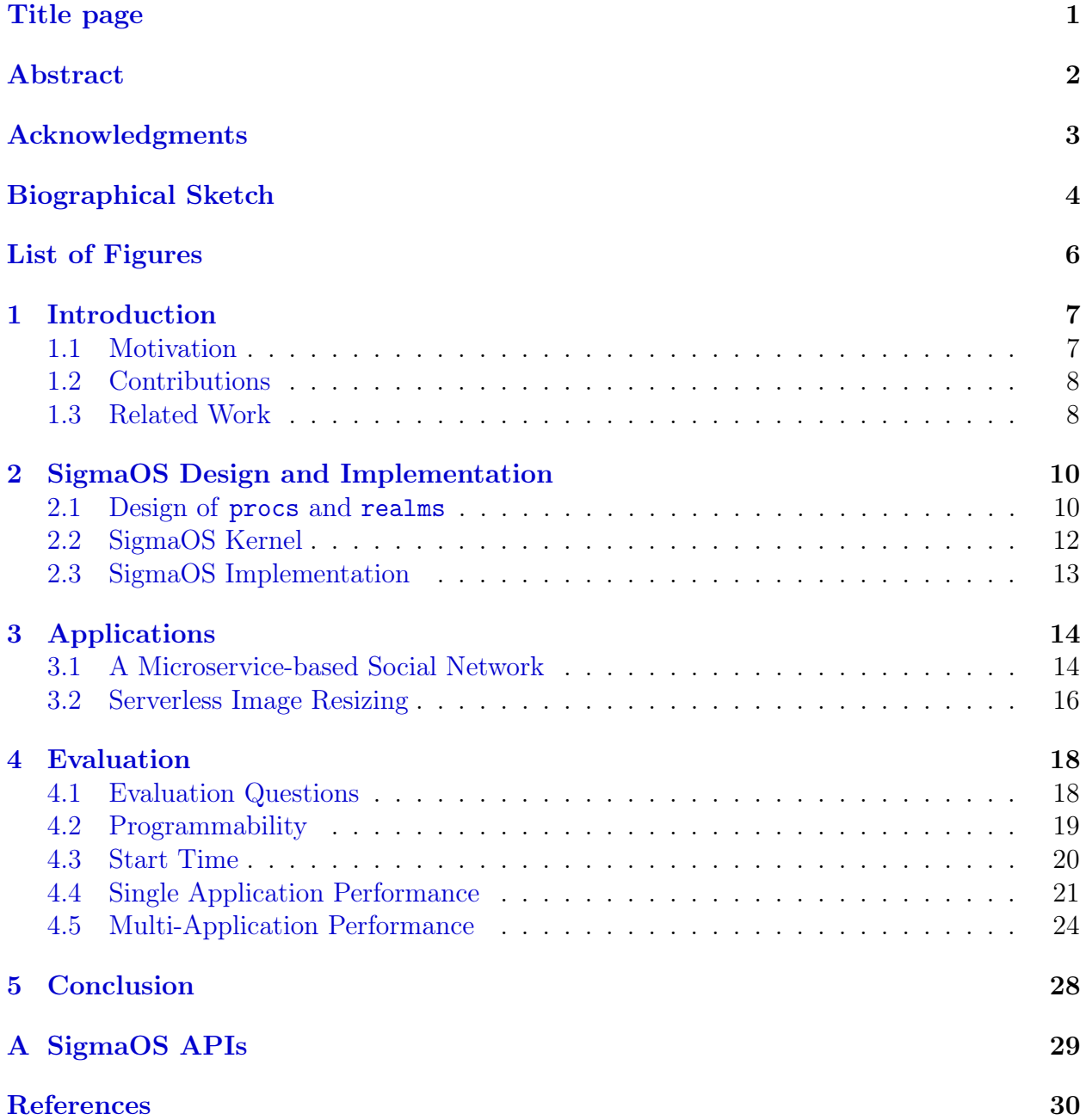

## <span id="page-5-0"></span>List of Figures

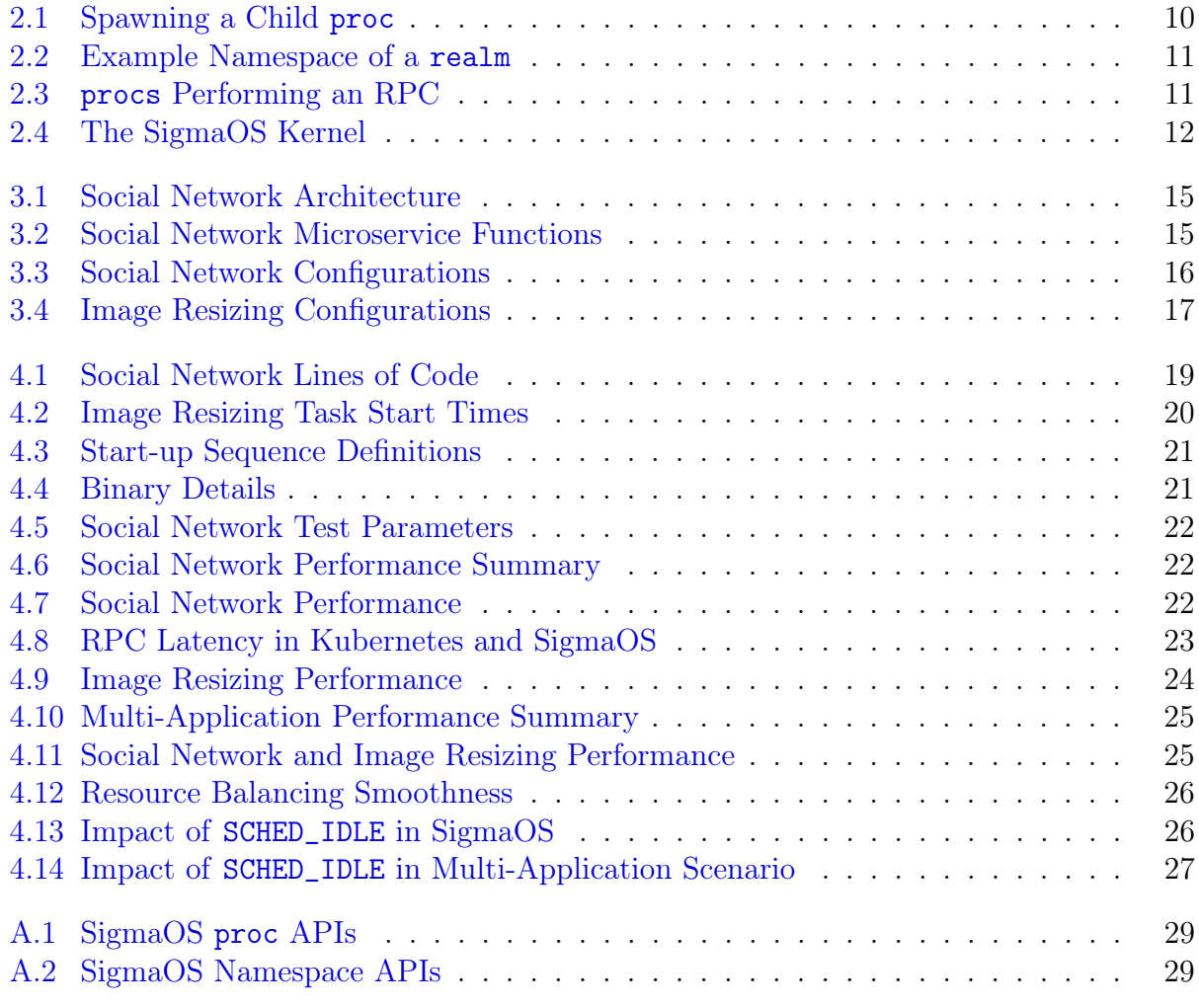

# <span id="page-6-0"></span>Chapter 1

## Introduction

Despite the prevalence of cloud computing, programming and deploying cloud applications remains challenging. Developers must orchestrate multiple machines through systems like Kubernetes or use frameworks like AWS Lambda that restrict functionality. SigmaOS, a new cloud operating system under development by MIT's Parallel and Distributed Operating Systems (PDOS) group, hopes to eliminate this trade-of. This thesis, submitted to MIT's System Design and Management Program, evaluates SigmaOS by comparing it with Kubernetes, an existing solution, using two applications of diferent types. Specifcally, this thesis summarizes the motivation and related work in Chapter One, reviews SigmaOS's design and implementation in Chapter Two, introduces the two applications in Chapter Three, presents the experiment results in Chapter Four, and concludes the fndings in Chapter Five.

#### <span id="page-6-1"></span>1.1 Motivation

A typical cloud tenant executes various software on multiple machines: long-running analytics, short background job queues, feets of stateless and stateful servers, sharded database servers, and more. Running multiple applications on a shared cluster of machines presents challenges, including initial confguration and start-up, coordination and communication among a changing set of entities, and re-assigning machine resources (CPU and memory) from long-running batch applications to latency-critical applications in response to increasing loads. In an ideal world, a cloud operating system would hide such complexity from applications, much like single-machine operating systems hide details of RAM, disk, and CPU management under easy-to-use abstractions.

One route is to use a cloud orchestration system like Kubernetes [\[1\]](#page-29-1), [\[2\]](#page-29-2). Kubernetes takes on many burdens of managing a cluster, from deciding where to run each program to adjusting resources in response to load. However, much of the underlying hardware details leak through Kubernetes' abstractions. For example, a developer must set up a naming system for inter-service communication and confgure a container image with custom mount points to launch a pod, Kubernetes' basic deployment unit. As a result, a multi-service deployment unusually requires a complex specifcation with many machine-level details. A more abstract model would be welcome.

An alternative is to rely on a serverless computation framework like AWS Lambda [\[3\]](#page-29-3).

This model simplifes deployment by requiring as little as writing an ordinary function call, and the cloud provider hides all distribution aspects. However, The serverless model places tight restrictions on how functions can interact with each other and how long they can execute. A more fexible model would be welcome.

SigmaOS [\[4\]](#page-29-4) is a novel cloud operating system under development at MIT PDOS that simplifes application development and deployment by combining the benefts of the above approaches. Programs start process-like procs without being aware of where they execute, and procs can communicate, keep state, and provide services without location knowledge. Procs of a tenant run in a realm, which provides a separate single system image with a hierarchical namespace that mediates procs activities. SigmaOS allocates physical machine resources to realms, isolates realms from each other, and decides where to execute each proc. The result is fexibility and ignorance of distribution reminiscent of a single-machine operating system.

This thesis evaluates SigmaOS using Kubernetes to validate whether SigmaOS meets its design expectations. We build two applications in the two systems. One is a communication-heavy social network website formed by many microservices derived from DeathStarBench [\[5\]](#page-29-5), and another is a computation-heavy image resizing program with parallel serverless tasks based on an open-source algorithm [\[6\]](#page-29-6). We benchmark the SigmaOS applications against comparable versions in Kubernetes on CloudLab [\[7\]](#page-29-7) and measure lines of code, start times, performance, and ability to time-share. We analyze performance diferences and investigate whether they result from design choices or implementation approaches.

#### <span id="page-7-0"></span>1.2 Contributions

The contributions of this thesis are:

- 1. Implementations of a social network application consisting of microservices in SigmaOS and Kubernetes based on DeathStarBench.
- 2. Comparison of the lines of codes, start times, single and multi-application performances of two systems deployed on CloudLab, and analyses of the impact of SigmaOS's design and implementation choices.

#### <span id="page-7-1"></span>1.3 Related Work

SigmaOS combines the benefts of cloud orchestration systems and serverless systems. It places few restrictions on workloads like the former and abstracts away machine-level details like the latter. SigmaOS achieves these benefts through realms and procs. This section discusses related works to SigmaOS.

#### Orchestration Systems:

The most basic way to manage a cluster of machines in a cloud environment is to statically provision virtual machines (VMs) and then confgure and maintain them by hand. As cloud systems scale, however, this approach becomes unwieldy. This difficulty has led to the widespread adoption of cloud orchestration systems to automatically manage machines and their resources, including Borg [\[8\]](#page-29-8), Mesos [\[9\]](#page-29-9), Omega [\[10\]](#page-29-10), Kubernetes [\[1\]](#page-29-1), [\[2\]](#page-29-2), and Docker swarms [\[11\]](#page-29-11).

Most orchestration systems operate at a machine level of abstraction and expose containers [\[12\]](#page-30-0) or VMs to users. This property preserves compatibility with existing software but makes deploying applications hard because developers must maintain low-level details such as container volumes, IP addresses, and network ports. Furthermore, creating a container or VM is an expensive operation that limits how fast and well such systems can respond to changes in load.

#### Serverless Systems:

Serverless systems ofer an opposite trade-of by hiding low-level details at the expense of reduced compatibility. Platform as a service (PaaS) systems execute code repositories on behalf of customers and automatically scale them through an HTTP web frontend and load balancer [\[13\]](#page-30-1). Function as a service (FaaS) like AWS Lambda [\[3\]](#page-29-3) can execute arbitrary compiled code as functions and supports a richer set of event triggers, such as HTTP, timeouts, task queues, and storage modifcations [\[14\]](#page-30-2), [\[15\]](#page-30-3).

Serverless systems impose severe constraints on tasks that they can handle. For example, PaaS requires customers to use specifc programming languages or runtime environments. FaaS limits the execution time of each function. Both approaches require tasks to be stateless, do not allow direct communication between tasks, and generally assume tasks will run on a constrained set of memory and CPU resources.

#### Improving Serverless

Researchers have explored ways to address the limitations of serverless systems. For example, ExCamera [\[16\]](#page-30-4) and gg [\[17\]](#page-30-5) use a proxy virtual machine for communication between lambdas. Several systems, like  $gg$ , Starling  $[18]$ , and Locus  $[19]$ ), introduce efficient techniques to shufe data between lambdas. Faasm supports stateful lambdas by sharing memory and a distributed object store [\[20\]](#page-30-8) between lambdas. MXFaaS [\[21\]](#page-31-0) multiplexes machine resources among serverless functions to reduce overheads and improve image resizing performance. The Actor framework [\[22\]](#page-31-1)–[\[24\]](#page-31-2) structures applications as short functions that store long-lived states in a persistent storage service.

#### Performance Benchmarks

Researchers and developers have built benchmark applications to test the hardware and operating system performances in cloud environments. This thesis refers to DeathStar-Bench [\[5\]](#page-29-5), an open-source suite of cloud microservices, for its design of the social network website.

### <span id="page-9-0"></span>Chapter 2

## SigmaOS Design and Implementation

SigmaOS aims to simplify cloud computing by allowing cloud providers to manage resources on behalf of tenants. The dual concepts of procs and realms abstract away machine boundaries. The SigmaOS kernel, which includes distributed schedulers, namespace managers, and external resource proxies, dynamically allocates resources to realms and their procs. This chapter explains SigmaOS's design and provides a brief overview of its implementation.

#### <span id="page-9-1"></span>2.1 Design of procs and realms

#### procs: Process-like Deployment Units

SigmaOS uses a lightweight and location-agnostic deployment unit called procs to free applications from container- or virtual machine-level details. Procs are analogies of processes in single-machine environments. Since processes are less complicated than containers or VMs, procs take less efort to start.

```
proc := & <i>Proc</i> ("do - task", args, env)2 sigmaOS . Spawn ( proc )
3 sigmaOS . WaitStart ( proc . Pid () )
4
```
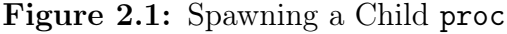

Applications can create, destroy, and manage procs through a group of SigmaOS APIs<sup>[1](#page-9-3)</sup>. Each proc has a unique process identifer pid and a corresponding descriptor with the binary location, arguments to the binary, and environment variables. Figure [2.1](#page-9-2) shows an example of spawning and waiting for a proc in the Go programming language [\[25\]](#page-31-3).

Developers specify whether a proc performs latency-critical (LC) or best-efort (BE) work, following Borg [\[8\]](#page-29-8). For LC procs, the developer specifes the number of CPU cores it may utilize at peak load. SigmaOS prioritizes LC procs when resources are insufficient.

<span id="page-9-3"></span><sup>1</sup>Figure [A.1](#page-28-1) in the Appendix provides the full list of proc APIs.

#### realms: Per-tenant Single System Image

SigmaOS procs must be able to handle various types of tasks like containers or VMs do. For instance, they may need to maintain state, send requests to peers, or query external databases. SigmaOS introduces realms to facilitate the orchestration of such activities. Every proc resides in a realm, and each realm provides a shared namespace to its procs like a system map. Figure [2.2](#page-10-0) is an example namespace of a realm. The pathnames have universal meanings to the realm's procs regardless of their physical locations.

<span id="page-10-0"></span>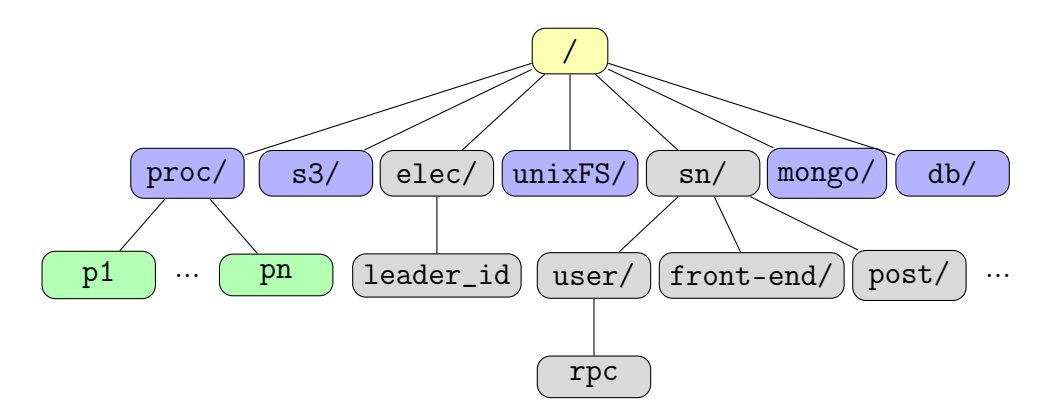

Figure 2.2: Example Namespace of a realm

```
mnt := MkMountServer (MY_ADDR)
2 sigmaOS . Create ("/sn/ user ", WRITE , OWNER )
3 sigmaOS . Mount ("/sn/ user ", mnt )
4 sigmaOS . MkRPCDev ("/sn/ user / rpc ", service )
5
```
(a) Server Side

```
var req UserLoginRequest
2 fd := sigmaOS.Open("/sn/user/rpc", OWNER)
3 res := sigmaOS.RPC(fd, & req)
```
4

(b) Client Side

Figure 2.3: procs Performing an RPC

procs use the namespace for many purposes. For instance, they can check the status of others by accessing /proc/ or coordinate leader election through a small custom fle /elec/leader\_id.

To extend the namespace with new services, a proc provides remote procedure call (RPC) based services and advertises its existence by mounting itself in the namespace. Figure [2.3a](#page-10-1) shows an example user service in Go. It creates a symlink  $\sin$ user/ that points to an in-memory fle system and then creates an RPC device in this fle system at /sn/user/RPC. This device can encode or decode messages and invoke RPC handlers. Figure [2.3b](#page-10-1) shows how a client proc, such as an HTTP front-end, sends a request to the user service. It opens the RPC device at /sn/user/RPC, which auto-mounts the user service, and then sends requests by writing to the fle descriptor of the RPC device. The client and server perform the RPC without knowing their physical locations.

Procs can advertise utility services using the same mechanism. For example, /db and /mongo in Figure [2.2](#page-10-0) are mount points of proxies that communicate with an SQL database and a MongoDB instance. /s3 and /unixFS expose Amazon's S3 storage and the host machine's fle system. By combining procs and realms, SigmaOS enables cloud programs to interact and explore resources as if they run on top of a single machine's operating system.<sup>[2](#page-11-2)</sup>

#### <span id="page-11-0"></span>2.2 SigmaOS Kernel

The SigmaOS kernel comprises procs supporting essential system functions. As shown in Figure [2.4,](#page-11-1) one kernel runs on top of the Linux operating system in each physical machine of the cluster.

<span id="page-11-1"></span>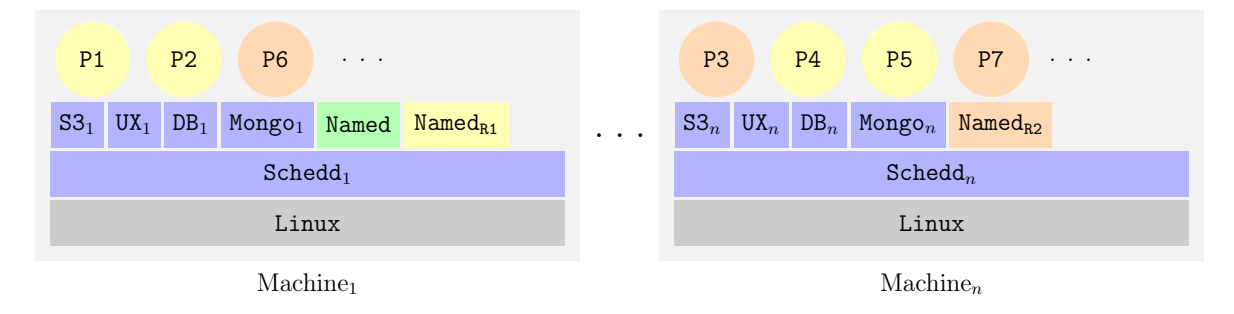

Figure 2.4: The SigmaOS Kernel. User procs (circles) run on top of kernel procs (rectangles) on top of Linux. Procs P1, P2, P4, P5 belong to realm R1 (yellow). Proc P3, P6, P7 belong to realm R2 (orange).

The most essential function of the kernel is to schedule diferent realms' procs. Specifically, the kernel must decide which procs to execute next and where and how to execute them. There are three high-level scheduling goals. First, prioritize LC procs over BE procs. The former should experience minimal interference from the latter. Second, achieve high resource utilization. Third, achieve fairness so that realms can properly time-share limited resources.

A group of distributed Schedd procs, one on each machine, fulfll the scheduling function. When a user proc's life cycle starts, it first enters a scheduling queue on one of the machines and waits for running. The Schedd on each machine monitors the local queue and executes queuing procs if there is enough local CPU and memory. Schedds also jointly maintain a global queue so that machines with idle resources can steal procs waiting for execution on busy machines. The distributed nature of Schedds improves scalability and reduces latency: tenant programs interact only with a local Schedd to spawn procs, and Schedds interact only with remote counterparts in case of inadequate local resources.

When starting a proc, Schedds arrange the underlying Linux' cgroups [\[26\]](#page-31-4) to label BE procs as SCHED\_IDLE [\[27\]](#page-31-5), Linux's lowest-priority scheduling class. As a result, LC procs

<span id="page-11-2"></span><sup>2</sup>Figure [A.2](#page-28-2) in the Appendix provides the full list of namespace APIs.

receive almost all CPU cycles when busy, and BE ones take CPU cycles only when the former are idle. To fully utilize resources, Schedds slightly oversubscribe CPU resources on each machine by running additional BE procs.

For fairness, Schedds divide resources evenly among any realms that have LC procs and then divide the remaining resources evenly among realms with BE procs. Within each step, they choose which realm's proc to start next through a round-robin<sup>[3](#page-12-1)</sup>.

A centralized Named proc implements the root namespace. When a tenant creates a new realm, the kernel starts a sub-Named proc on one of the machines, which builds the realm's namespace on top of the root one and serves it to the realm's procs. In addition, the kernel provides access to fle systems and data storage through proxy procs on all machines, including S3, Ux, Db, and Mongo. The combination of Named and proxy procs enable user procs in SigmaOS to navigate services and resources regardless of their locations.

#### <span id="page-12-0"></span>2.3 SigmaOS Implementation

procs take the form of Linux processes, but they are limited to a few system calls: allocating and freeing memory, sending and receiving messages on sockets, and creating threads. Tenants provide a statically linked binary for each proc they start.[4](#page-12-2)

procs of diferent realms run in separate Docker [\[28\]](#page-31-6) containers to ensure isolation between realms. Since procs have no dependency on fle system image, on each machine, SigmaOS co-locates procs from the same realm in one image-less container.

From a proc's perspective, it goes through a four-step start sequence after Schedds decide to run it on a particular machine. First, SigmaOS instantiates a proc object on the target machine and sets up its environment variables. Second, if the proc has not previously run on the machine, SigmaOS downloads its binary from designated locations. Third, if no other proc of the same realm has previously run on the machine, SigmaOS starts a proc manager for this realm and initializes a container for the proc. Fourth, the proc manager starts the proc's binary in the container as a Linux process. Starting a proc cold requires all steps, but a warm start, in contrast, needs only the frst and the last. Therefore, warm starts in SigmaOS are as fast as starting processes on a local Linux machine.

<span id="page-12-1"></span><sup>3</sup>SigmaOS currently pursues this simple fairness policy for research purposes. For commercial usage, it may divide resources by tenant's payments.

<span id="page-12-2"></span><sup>4</sup>This section primarily focuses on the implementation of procs. A previous M.S. thesis [\[4\]](#page-29-4) provides details on other aspects of SigmaOS's implementation.

# <span id="page-13-0"></span>Chapter 3

## Applications

We evaluate SigmaOS by comparing it with Kubernetes, a widely adopted cloud orchestration system, as a benchmark. The evaluation process includes constructing mirrored versions of applications for both systems and comparing their performances under similar conditions. This chapter covers the applications, and the next chapter presents the evaluation results.

Since SigmaOS supports microservice- and serverless-style applications, we choose to build a social network website and an image resizing program. The social network adopts a microservice structure with multiple small servers, each supporting one type of function. It involves heavy communication among its components, and its load on the cloud operating system scales with the number of requests. In contrast, resizing images is a classical serverless and computation-heavy task. It requires little confguration or communication but may quickly claim CPU resources when processing inputs of considerable size.

#### <span id="page-13-1"></span>3.1 A Microservice-based Social Network

We port an open-source  $C_{++}$  implementation of the social network [\[29\]](#page-31-7) in DeathStarBench to SigmaOS and Kubernetes. We rewrite the application in Go and maintain its architecture and functions.

#### Architecture

Figure [3.1](#page-14-0) shows the application's structure: a group of microservices interact through RPCs to support the features of a social network jointly. An HTTP front-end on top receives client requests from external and routes them to corresponding internal service providers. The microservices store application data in a persistent MongoDB instance, including user credentials, post timelines, and post contents. They rely on a sharded key-value storage to cache intermediate results.

Figure [3.2](#page-14-1) lists the microservices' individual functionality. Processing most requests requires internal chitchat. For instance, when a user posts a status update, the compose service queries the text service to process text contents, and the latter queries url and user services to shorten URLs in the text and resolve notifcations like "@user". The compose service then asks the post service to store the status update and informs the home service to add this update to followers' and notify users' homepages. In this process, the compose

<span id="page-14-0"></span>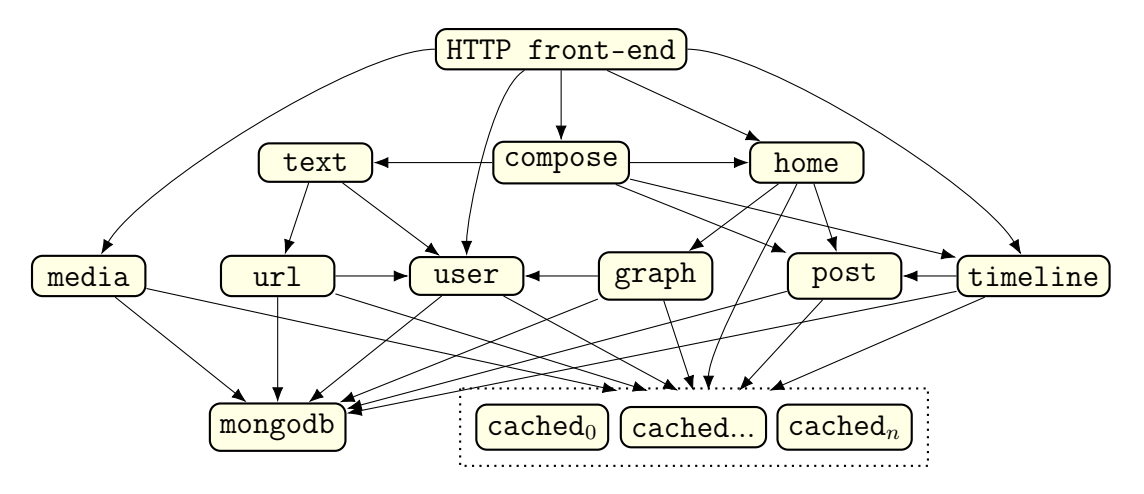

Figure 3.1: Social Network Architecture. Each text box represents a microservice. An arrow from A to B means A is an RPC client of B.

service spends more time waiting for responses from others than conducting local operations. As a result, when the application experiences heavy loads, communication overheads may dominate end-to-end performance.

<span id="page-14-1"></span>

| <b>Service Name</b> | <b>Functions</b>                                         |
|---------------------|----------------------------------------------------------|
| User                | Register new users; Check user existence; Process logins |
| Graph               | Follow and un-follow; Check followers and followees      |
| Post                | Store and read posts                                     |
| Timeline            | Update and read a user's timelines                       |
| Home                | Update and read a user's home page                       |
| Url                 | Shorten URLs from post texts; Store and read URLs        |
| Media               | Store and read media contents                            |
| Text                | Recognize URLs and "@user" in post texts                 |
| Compose             | Process new posts from user                              |
| Front End           | Route client HTTP requests to services                   |

Figure 3.2: Social Network Microservice Functions

#### Implementations

In SigmaOS, we structure each microservice as a proc in the same realm. They advertise themselves by creating self-pointing symlinks in the realm's namespace and perform RPCs by opening the destination services' symlinks, as in Figure [2.3.](#page-10-1) In Kubernetes, we place each service in a pod, communicating through gRPC  $[30]$ . Although the two implementations use diferent RPC frameworks, they adopt identical communication interfaces in Protocol Bufer [\[31\]](#page-31-9).

The Kubernetes implementation includes an additional Registry pod, which fulflls the functions of a realm's namespace in SigmaOS: when a microservice frst starts, it must send messages to the registry to expose itself and queries the registry to initialize connection channels to peers.

Figure [3.3](#page-15-1) shows simplifed application confgurations in the two systems. In SigmaOS, to start the social network, we use a Go program that spawns service procs in an order corresponding to their dependencies. In Kubernetes, we use a YAML fle to confgure the container details for each pod and kubectl commands to invoke the YAML fles to start the application.

```
1 servers := [] Server {usersrv, graphsrv, ...}
2 for \Box, srv := range servers {
3 p := & Proc ( srv . Bin , srv . Args , srv . Envs , srv . CPU )
4 sigmaOS.Spawn(p)
5 sigmaOS. WaitStart (p. Pid ())
6 }
```

```
(a) SigmaOS
```

```
1 apiVersion: apps/v1
2 kind: Deployment
3 spec :
4 replicas : 1
5 template :
6 spec:
7 containers :
8 image: XXXXX
9 name : socialnetwork - user
10 command: user
11 ports :
12 containerPort : 9999
13 resources :
14 requests:
15 cpu: XXXm
16
```
(b) Kubernetes

Figure 3.3: Social Network Confgurations. Top: SigmaOS starts all procs in a loop. Bottom: YAML confguration fle one pod in Kubernetes.

#### <span id="page-15-0"></span>3.2 Serverless Image Resizing

7

We port an open-source image resizing algorithm [\[6\]](#page-29-6) in Go to to build a resizing service. The service loads input images from local fle systems or AWS S3 buckets and conducts multiple resizing tasks in parallel. The tasks do not interact with the controller and run for a limited time, forming a classic example of a serverless application.

In SigmaOS, we use a manager program in Go to orchestrate concurrent tasks. Upon receiving resizing requests, it creates a worker proc for each request and monitors their progress. In Kubernetes, we use a YAML fle to place resizing tasks into individual pods. The fle also regulates the total number of tasks, level of parallelism, and input locations. Figure [3.4](#page-16-0) shows simplifed confgurations in both systems.

```
1 taskIds := make ([] Pid, 0)
2 for _, req := resizeRequests {
3 p := & Proc ("resize - image ", req . InputPath , req . Envs )
4 sigmaOS. Spawn (p)
5 taskIds = append (taskIds, p.Pid ())
6 }
7 go monitorJobs ( taskIds )
8
```
(a) SigmaOS

```
1 apiVersion: batch/v1
2 kind: Job
3 spec :
4 completions: XXX
5 parallelism: XXX
6 template :
7 spec:
8 containers:
9 name: img-resize
10 image: XXXXX
11 env :
12 <br/>
\langle \text{AWS} \rangle credentials >
13 args:
14 " s3 :// XXXXX "
15
```
(b) Kubernetes

Figure 3.4: Image Resizing Confgurations

## <span id="page-17-0"></span>Chapter 4

## Evaluation

#### <span id="page-17-1"></span>4.1 Evaluation Questions

Our evaluation approach is comparison experiments. We provide Kubernetes, the existing player, and SigmaOS, the novel challenger, with the same hardware resources and measure their performances when running the same applications and conducting the same tasks. We then conduct quantitative and qualitative analyses on performance diferences and determine whether they result from design mechanisms, implementation choices, or external factors. In addition, we review application codes in both systems to gain insights from a cloud developer's perspective. Following the design objectives of SigmaOS, we aim to answer four questions:

- 1. Is SigmaOS easier to program? We measure the total lines of code of the social network excluding comments. We expect the SigmaOS version of the social network to have fewer lines. We skip the image resizing program due to its small size.
- 2. Does SigmaOS start pods faster? We measure the time it requires to start an image resizing task in Kubernetes pod or a SigmaOS proc, in either cold or warm conditions. We expect the start time of procs to be smaller. We skip the social network because start times have little impact on its long-running microservices.
- 3. How does SigmaOS perform running one application? We measure the request throughput, latency, and CPU consumption of the social network and the completion time and CPU consumption of the image resizing program.<sup>[1](#page-17-2)</sup> We expect the SigmaOS applications to perform at least on the same level as those in Kubernetes.
- 4. How does SigmaOS perform running multiple applications? We conduct measurements similar to the previous question but with both applications running simultaneously. We also measure performance isolation, defned as the scale of performance drop when an application runs concurrently with other programs. We expect SigmaOS to perform at least similarly to Kubernetes in both measures.

<span id="page-17-2"></span><sup>1</sup>Performance evaluations in this thesis do not cover the applications' memory profles as they are not memory-bound, but this is an interesting domain for future studies.

#### <span id="page-18-0"></span>4.2 Programmability

<span id="page-18-1"></span>To evaluate whether realms and procs simplify cloud programming, we calculate the lines of code of the social network in both Kubernetes and SigmaOS using cloc [\[32\]](#page-31-10), an opensource counter. Figure [4.1](#page-18-1) shows that while achieving the same functionalities, the SigmaOS version of the application has 30% fewer lines (2,138 vs. 3,094) than the Kubernetes version.

| <b>Application Section</b> | Language    | K8s LoC | $\sigma$ OS LoC |
|----------------------------|-------------|---------|-----------------|
| Interfaces                 |             |         |                 |
| <b>RPC</b> Definitions     | Protobuf    | 222     | 206             |
| Implementations            |             |         |                 |
| <b>User Service</b>        | Go          | 219     | 200             |
| Graph Service              | Go          | 266     | 243             |
| <b>URL</b> Service         | Go          | 176     | 147             |
| <b>Text Service</b>        | Go          | 163     | 132             |
| Media Service              | Go          | 176     | 145             |
| Post Service               | Go          | 190     | 163             |
| Home Service               | Go          | 179     | 153             |
| <b>Timeline Service</b>    | Go          | 183     | 156             |
| Compose Service            | Go          | 200     | 163             |
| Front-end                  | Go          | 324     | 321             |
| Service Registry           | Go          | 118     |                 |
| Total                      |             | 2,194   | 1,823           |
| Configurations             |             |         |                 |
| Service IP & Ports         | <b>JSON</b> | 18      |                 |
| Service Deployment         | YAML        | 660     |                 |
| Start Up Code              | Go          |         | 109             |
| Total                      |             | 678     | 109             |
| Total                      |             | 3,094   | 2,138           |

Figure 4.1: Social Network Lines of Code

To understand the source of SigmaOS's smaller number of lines of code, we decompose the social network code into three sections: interface defnitions, core implementations, and confgurations.

The interface defnitions cover the communication protocols among the microservices. They entirely depend on the functionalities of microservices and are thus agnostic to the underlying cloud operating systems. We use Protocol Bufer to program this section in both versions and observe similar lines of code (206 vs. 222).

Implementations of the microservices form the essential section of the social network, and the SigmaOS version is 17% (1,823 vs. 2,194) shorter for two reasons. First, the Kubernetes version needs a 118-line registry service to keep track of the services, while the SigmaOS kernel already fulflls this function through a realm's namespace. Second, services in Kubernetes have to send messages to the registry to expose themselves and connect with peers. Meanwhile, in SigmaOS, they achieve a similar goal through a much shorter call of the SigmaOS API. As a result, most services in Kubernetes require 30-40 more lines than corresponding ones in SigmaOS.

The confguration fles regulate the application's start-up procedure in a cloud environment, and in this section, we observe the most signifcant diference (109 vs. 678) between the two systems. To set up the social network in Kubernetes, we must allocate a unique port number to each microservice and create a YAML fle to specify container details of a service's hosting pod. In contrast, in SigmaOS, we use only a short program to start microservices as procs while the SigmaOS kernel manages network specifcations.

While counting lines of code is not a perfect measure of programmability, the decomposition analysis suggests that SigmaOS reduces the burden for cloud developers by allowing them to design fewer modules and maintain fewer settings. By providing a universal namespace in each realm and hiding network details when scheduling procs, SigmaOS migrates signifcant confguration eforts from the application level to the cloud operating system level.

#### <span id="page-19-0"></span>4.3 Start Time

By design, process-like procs are more lightweight than container-based pods and are therefore cheaper to start. To verify, we compare the start time of a pod in Kubernetes and that of a proc in SigmaOS. Specifcally, the pod and the proc have identical functionalities of resizing an image, and we measure the start times when the systems are cold and warm. For both systems, cold starts happen when they run a pod or proc for the frst time, and warm starts happen when they rerun a previously known pod or proc. Figure [4.2](#page-19-1) shows that SigmaOS pods start faster in both scenarios.

<span id="page-19-1"></span>

| <b>Measurements</b>              | Kubernetes Pod | SigmaOS Proc |
|----------------------------------|----------------|--------------|
| Cold Start                       |                |              |
| Environment Setup (ms)           |                | 6.2          |
| Binary Download (ms)             | 2,877.7        | 1,749.6      |
| Proc Manager Initialization (ms) |                | 593.4        |
| Pod/Proc Start (ms)              | 282.4          | 25.7         |
| Total (ms)                       | 3,160.1        | 2,374.9      |
| Warm Start                       |                |              |
| Environment Setup (ms)           |                | 2.6          |
| Binary Download (ms)             |                | 0.9          |
| Pod/Proc Start (ms)              | 247.8          | 24.1         |
| Total (ms)                       | 247.8          | 27.6         |

Figure 4.2: Image Resizing Task Start Times

We decompose the warm and cold start-up sequences for both systems, and Figure [4.3](#page-20-1) summarizes the defnitions of each step. During cold starts, binary download times dominate in both systems, and the total time in SigmaOS is  $25\%$   $(2,375 \text{ vs. } 3,160)$  shorter. While the systems download binaries from diferent storage services in this experiment, SigmaOS downloads a much smaller object than Kubernetes since the procs binaries are smaller than

<span id="page-20-1"></span>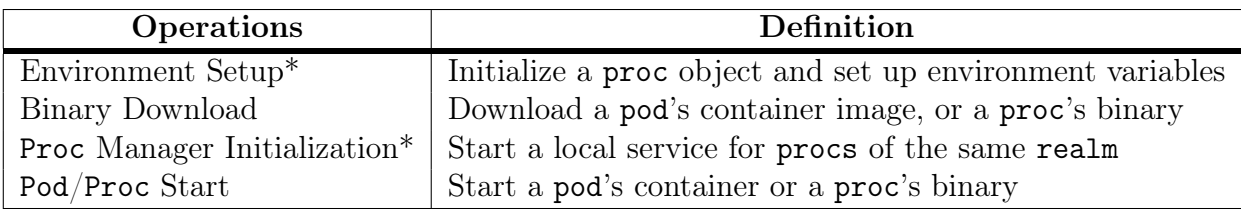

<span id="page-20-2"></span>\* Only Applicable to SigmaOS

Figure 4.3: Start-up Sequence Defnitions

| Properties       | Kubernetes Pod   SigmaOS proc |               |
|------------------|-------------------------------|---------------|
| Binary Type      | Docker Image                  | Unix Binary   |
| Binary Storage   | Docker Registry               | AWS S3 Bucket |
| Binary Size (MB) | 30.9                          | 10.6          |

Figure 4.4: Binary Details

containers. Furthermore, the measurement for SigmaOS, though better, may be unfair as it includes the proc manager initialization time, which is part of the system start-up instead of the proc's start-up. An equivalent step may exist in Kubernetes, but Kubernetes does not provide a public API to measure it.

Thanks to their caches, both systems spend zero or close-to-zero time downloading binaries during warm starts. SigmaOS also skips the proc manager initialization as it only needs to start once per realm. As a result, the actual times to start a pod and proc dominate, and SigmaOS has a clear advantage (27.6 vs. 247.8). This signifcant edge suggests that SigmaOS is more suitable to run many short-lived serverless tasks like resizing small images for which long start sequences are too expensive.

#### <span id="page-20-0"></span>4.4 Single Application Performance

To evaluate the end-to-end performance of SigmaOS, we compare it against Kubernetes through a series of benchmark experiments running the social network website and the image resizing program. We provision both systems with a fve-machine cluster on CloudLab [\[7\]](#page-29-7), each with four 2.20 GHz cores. We allow applications to consume 16 of the 20 cores and reserve the remaining four for operating systems and databases. This section discusses the results of the systems running a single application at a time, and the next section analyzes their performances running multiple applications concurrently.

#### Social Network

We deploy the social network to both systems and generate the same loads. We follow DeathStartBench's original implementation for load request composition. Figure [4.5](#page-21-0) summarizes the load test parameters. In both systems, the social network microservices may take the cluster's all available resources (16 cores).

<span id="page-21-0"></span>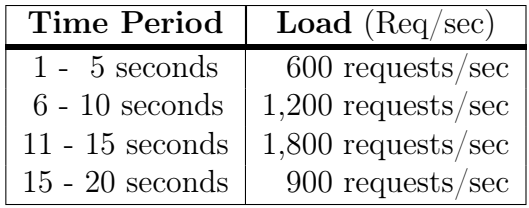

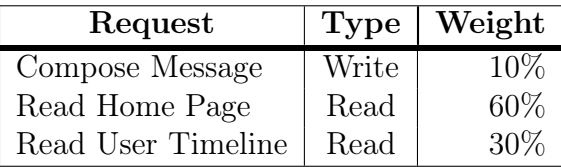

<span id="page-21-1"></span>(a) Load by Time

(b) Request Composition

Figure 4.5: Social Network Test Parameters

| <b>Performance Metrics</b> | Kubernetes   SigmaOS |       |
|----------------------------|----------------------|-------|
| Mean Latency (ms)          | 10.33                | 4.36  |
| 99% Tail Latency (ms)      | 84.08                | 40.84 |
| Peak CPU (cores)           | 11.62                | 8.36  |

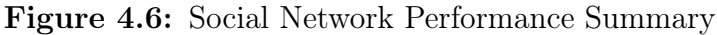

<span id="page-21-2"></span>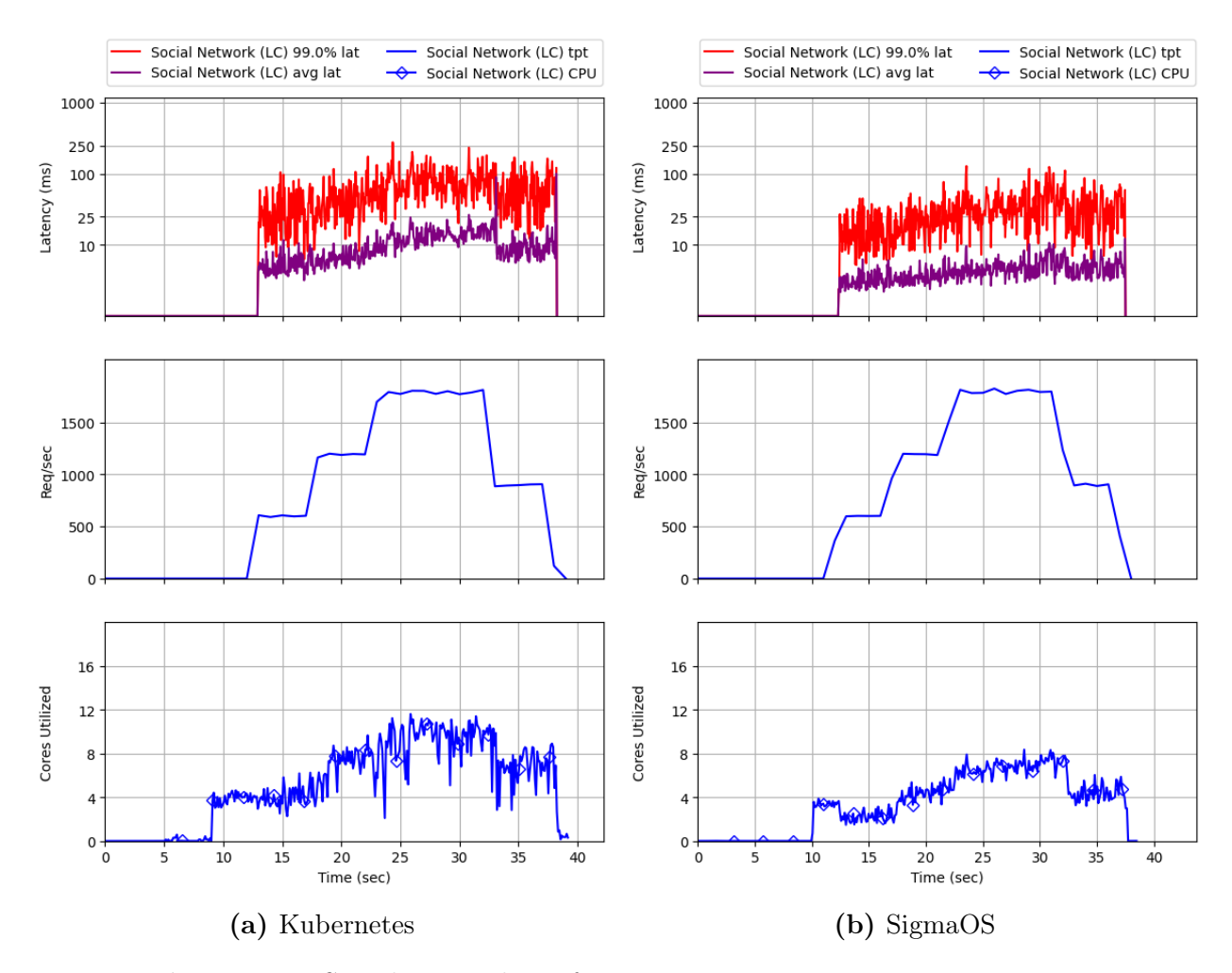

Figure 4.7: Social Network Performance. The top charts plot log-scale mean and tail latency by time. Middle charts plot request throughputs by time. The bottom charts plot CPU consumption by time. All charts share the time scales at the bottom.

Figure [4.6](#page-21-1) summarizes that the SigmaOS version has better mean and tail latency while consuming less CPU. Figure [4.7](#page-21-2) provides more details: the middle charts suggest that the two social networks achieve similar throughput that matches the input pattern from Figure [4.5a.](#page-21-0) The top charts show that the latency in Kubernetes is about twice that in SigmaOS throughout the testing period, and the bottom charts show that Kubernetes consumes about 2-3 more cores at all times.

SigmaOS's less CPU consumption aligns with the expectation that process-like procs are more lightweight than container-based pods. Specifcally, SigmaOS runs all procs on each machine in one image-less container because they belong to the same realm. Kubernetes, however, must start one container for each pod, leading to additional CPU overheads.

For the diference in latency, we frst observe that RPC times dominate the end-to-end request handling times of the social network. Specifcally, for most requests, the processing time of a microservice request is much shorter than the time to create and transmit RPC messages. This observation coincides with the application's structure, where many services communicate with each other but conduct simple tasks each.

We then observe that the lower latency in SigmaOS results from shorter RPC times. To isolate this phenomenon, we measure the time spans of 5000 sequential light RPC calls in Kubernetes and SigmaOS, with RPC client and server residing in two pods for the former and in two procs for the latter. We configure server-side RPC handling to be trivial  $(< 1 \mu s)$ so that RPC creation and transmissions contribute to almost the entirety of time measures. Figure [4.8](#page-22-0) shows that the average latency of a RPC call is about 50% higher in Kubernetes than in SigmaOS, with client and server on either the same or separate machines.

<span id="page-22-0"></span>

| <b>Measurements</b>            | Kubernetes |               |     | SigmaOS       |
|--------------------------------|------------|---------------|-----|---------------|
|                                |            | Local Network |     | Local Network |
| Mean Latency $(\mu s)$         | 220        | 295           | 168 | 194           |
| Standard Deviation $(\mu s)$   | 27         | 24            | 29  | 63            |
| $50\%$ Tail Latency ( $\mu$ s) | 221        | 309           | 165 | 158           |
| 99% Tail Latency $(\mu s)$     | 286        | 342           | 222 | 296           |

Figure 4.8: RPC Latency in Kubernetes and SigmaOS. Server and client run on the same machine for local measures and on separate ones for network measures.

We suspect the root cause of the discrepancies in RPC latency to be the two systems' network confgurations. In Kubernetes, each pod has its IP address and virtual network device [\[1\]](#page-29-1), [\[33\]](#page-31-11). As a result, RPC messages between two pods have to hop three times: from the sender pod's network device to the sender host machine's network device, then to that of the receiver host machine, and fnally to that of the receiver pod. If both pods reside on the same machine, they skip the second step. In comparison, SigmaOS does not create distinct network interfaces for procs. Thus, RPC messages between procs hop only once between the host machines' network devices or zero times for collocated procs.

It is possible to make SigmaOS realms run on separate networks, which may level the two systems' RPC latency when the client and the server are on separate machines. However, the diference in local RPC latency will persist as collocated procs in the same realm can share the same network device. Overall, since network transmission times are sensitive to choices in machine cluster confguration, network isolation mechanism, and network interface implementations, we do not interpret the SigmaOS's better latency as an artifact of better system design but as a diferent implementation choice.

#### Image Resizing

We run 48 concurrent image resizing tasks in Kubernetes and SigmaOS. Each task loads a 6.3MB image and resizes it 20 times. The tasks may take all 16 provisioned CPU cores, and Figure [4.9](#page-23-1) shows that the two systems perform very closely. Since image resizing requires heavy computing power, the concurrent tasks quickly saturate CPU cores in both systems. The heavy loads of the tasks enable them to run long enough (over 30s), making the start-up cost (20 - 100ms) insignifcant. With few additional bottlenecks other than CPU, the two systems take roughly the same time to complete the tasks.

<span id="page-23-1"></span>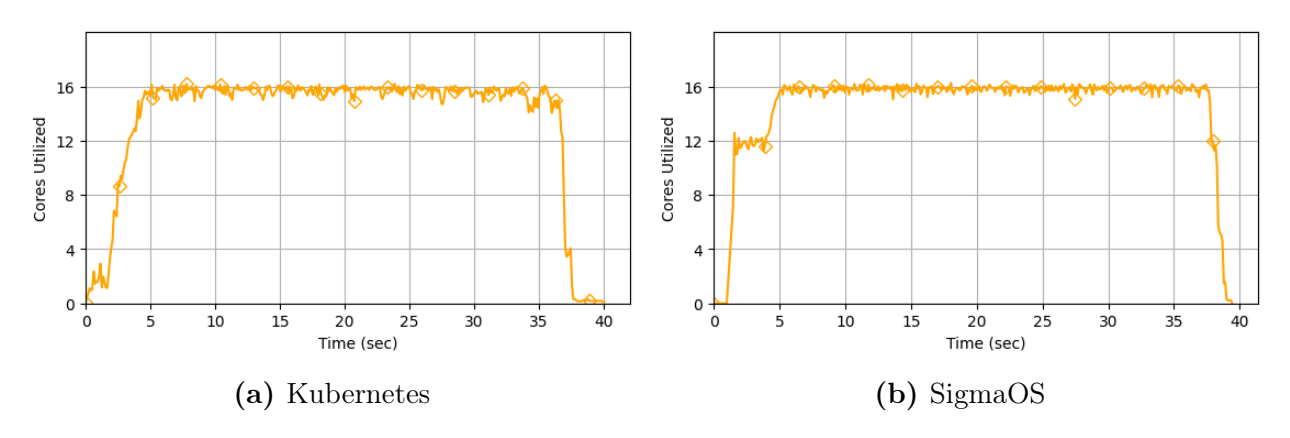

Figure 4.9: Image Resizing Performance

#### <span id="page-23-0"></span>4.5 Multi-Application Performance

We run the social network and the image resizing program concurrently in Kubernetes and SigmaOS to examine whether they allocate resources swiftly, leaving no idle resources, and properly prioritize latency-critical applications over best-efort ones. In addition, we confgure the social network as LC and image resizing as BE. In SigmaOS, we also place the two applications in separate realms.

Figure [4.10](#page-24-0) shows that in the multi-application scenario, it takes over 40% more time for the BE image resizing tasks to complete because of their low resource priorities. Meanwhile, the LC social network in SigmaOS has signifcantly lower mean and tail latency. When running with concurrent image resizing tasks, the SigmaOS social network experiences only a 4-11% increase in latency compared to running alone. In contrast, the Kubernetes version sufers from an over 150% increase in latency. Furthermore, with concurrent BE tasks, the Kubernetes social network consumes 17.8% less CPU at peak load moment despite its high priority, and the time it utilizes more than 7 CPU cores decreases by 40.3%. SigmaOS, however, has less than 5\% drops for both measures.

<span id="page-24-0"></span>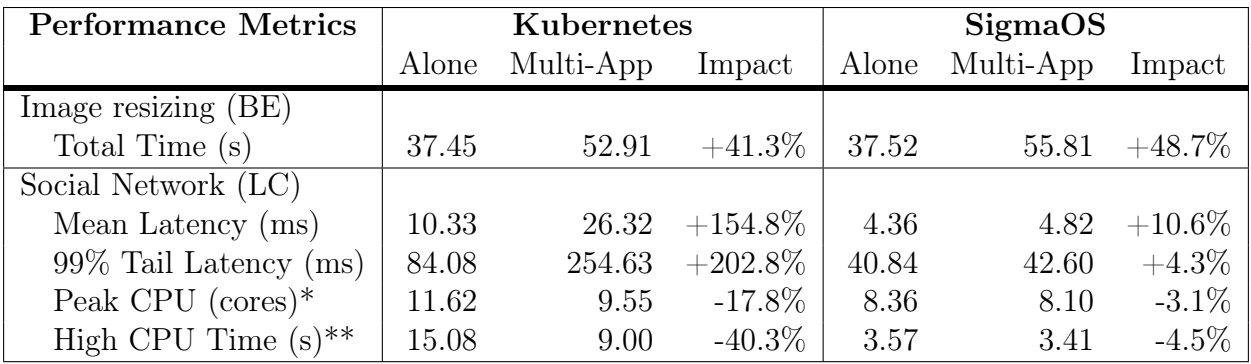

\* Maximum amount of cores taken by the application during load test

 $\rm **$  Total time that the application consumes more than 7 cores

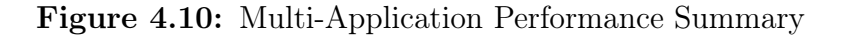

<span id="page-24-1"></span>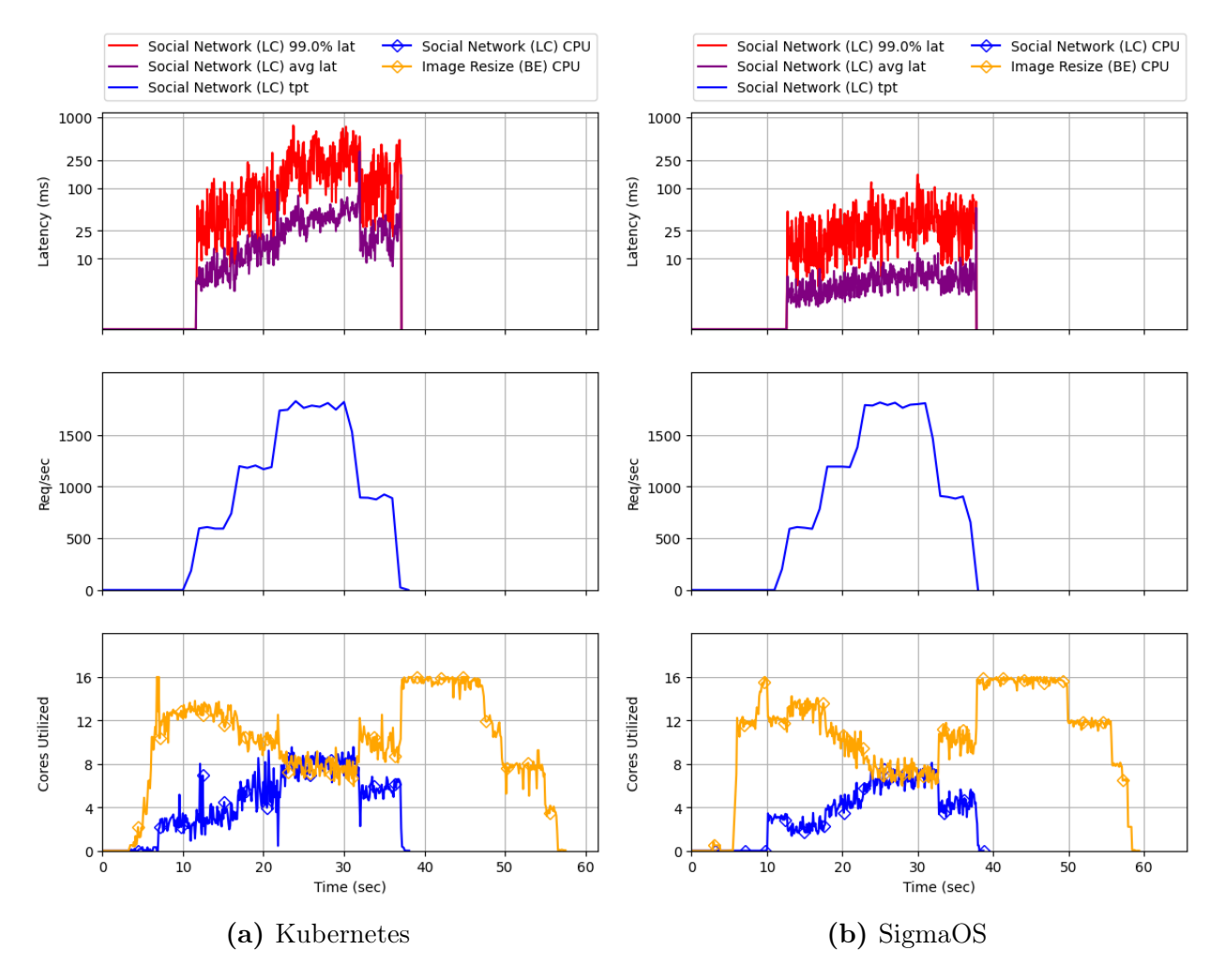

Figure 4.11: Social Network and Image Resizing Performance. We start the BE image resizing jobs and generate loads for the LC social network afterwards. The top charts plot the social network's log-scale mean and tail latency. Middle charts plot the social network's request throughputs. The bottom charts plot the CPU consumption of the two applications. All charts share the time scales at the bottom.

Figure [4.11](#page-24-1) provides additional insights. The middle charts suggest that social networks in both systems achieve similar throughput as in the previous section. The top charts, when compared with those in Figure [4.7,](#page-21-2) attest to the signifcant latency increase of Kubernetes in the multi-application scenario. The bottom charts show that the BE image resizing tasks in both systems claim most CPU cores at the beginning of the experiments but gradually yield resources to the LC social network as the latter receives loads. Image resizing tasks reclaim CPU cores only when social network loads decrease, and the dents in their CPU consumption curves (orange) lead to longer completion times.

Figure [4.11'](#page-24-1)s bottom charts also suggest that SigmaOS shifts resources between applications more smoothly: the CPU consumption curves in SigmaOS are less spiky than those in Kubernetes. We quantify this efect by measuring the scale of second-order derivatives of the curves in both systems. Figure [4.12](#page-25-0) shows that the SigmaOS curves are much smoother.

<span id="page-25-0"></span>

| <b>Measurements</b>                 | Kubernetes SigmaOS |         |
|-------------------------------------|--------------------|---------|
| Social Network CPU Curve Smoothness | $1.29e - 4$        | 7.05e—5 |
| Image Resizing CPU Curve Smoothness | $9.78e - 5$        | 7.78e-5 |

Figure 4.12: Resource Balancing Smoothness. Measured as the average absolute values of the second-order derivatives of the original curves. Smaller numbers indicate smoother curves, with linear functions having 0 smoothness measure.

We frst confrm that Linux cgroup confgurations do not cause the diference in performance isolation: the two systems assign similar CPU weights to LC and BE applications, with social network pods and procs receiving weights of 30 - 40 and image resizing ones receiving 1.

A critical diference in implementations between the two systems that might explain the discrepancy is SigmaOS's adoption of SCHED\_IDLE for BE procs, which allows any process with higher priority to preempt their CPU usage immediately. As a result, the BE image resizing tasks in SigmaOS give up resources properly and swiftly.

<span id="page-25-1"></span>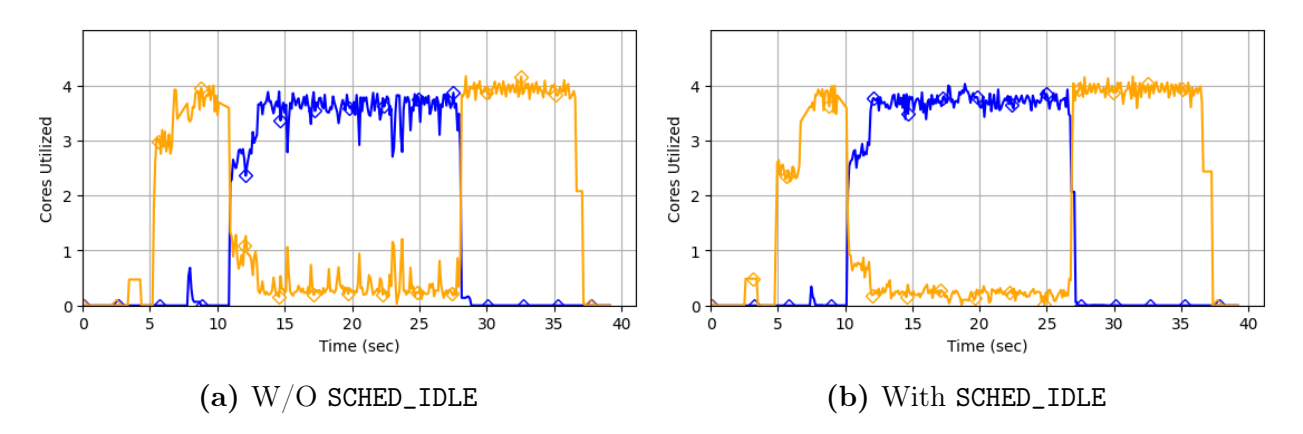

Figure 4.13: Impact of SCHED\_IDLE in SigmaOS. CPU consumption of LC and BE image resizing jobs, with and without SCHED\_IDLE

We conduct further comparison experiments between SigmaOS and a special version that does not use SCHED\_IDLE to isolate its impact. We frst run two groups of image processing

<span id="page-26-0"></span>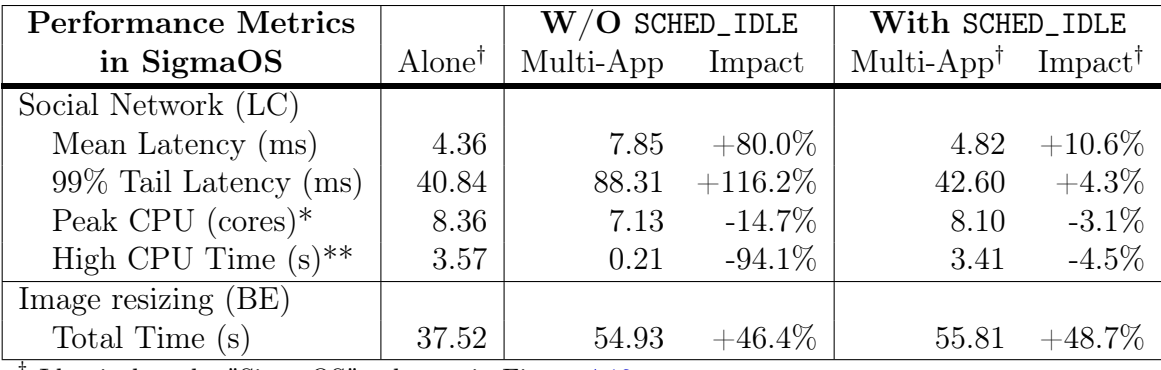

† Identical to the "SigmaOS" columns in Figure [4.10](#page-24-0)

\* Maximum amount of cores taken by the application during load test

\*\* Total time that the application consumes more than 7 cores

Figure 4.14: Impact of SCHED\_IDLE in Multi-Application Scenario

tasks on a four-core machine, labeling one group as LC and the other as BE. Figure [4.13](#page-25-1) shows that without SCHED\_IDLE, the BE group consumes more CPU, and both groups have more spikes in CPU consumption curves.

We then measure the special SigmaOS's multi-application performance, using the same setup of running social network and image resizing in parallel. Figure [4.14](#page-26-0) shows that the LC social network in SigmaOS without SCHED\_IDLE experiences similar performance downgrades as in Kubernetes: its mean and tail latency increase by close to 100%, and its CPU consumption drops by close to  $15\%$  when running concurrent best effort tasks. These measurements confrm that SCHED\_IDLE strongly afects SigmaOS's performance isolation.

## <span id="page-27-0"></span>Chapter 5

## Conclusion

The thesis compares SigmaOS, a novel cloud operating system, with Kubernetes, a popular existing solution. SigmaOS hopes to simplify cloud development through procs, which are lightweight, and realms, which provide single-system images using a global namespace. SigmaOS also aims to provide swift and proper resource allocation and strong performance isolation through a group of distributed schedulers and accompanying kernel services.

Measurements in terms of line of codes and start times of the same applications in Kubernetes and SigmaOS validate that procs and realms achieve their design objectives: developers construct fewer modules and write 30% less code in SigmaOS, and applications start 25% and 89% faster in SigmaOS respectively in cold and warm conditions. Application performance measurements confrm that SigmaOS manages resources efciently: latencycritical applications perform comparably in Kubernetes and SigmaOS when running alone but sufer only a 4-11% performance drop in SigmaOS when running concurrently with best-efort tasks, compared to over 150% in Kubernetes.

While a small number of applications and benchmark experiments cannot comprehensively evaluate an operating system's prospect, this thesis' results demonstrate SigmaOS's potential, and we hope they provide insights for future improvements and adoption of the system.

## <span id="page-28-0"></span>Appendix A

# SigmaOS APIs

<span id="page-28-1"></span>

| Method              | Description                          |
|---------------------|--------------------------------------|
| Spawn(descriptor)   | Queue proc and return its identifier |
| WaitStart(pid)      | Wait until proc has started          |
| WaitExit(pid)       | Wait until proc has exited           |
| WaitKill(pid)       | Wait until proc is killed            |
| Started(pid)        | proc marks itself as started         |
| Exited(pid, status) | proc marks itself as exited          |
| Kill(pid)           | Kill proc                            |

Figure A.1: SigmaOS proc APIs

<span id="page-28-2"></span>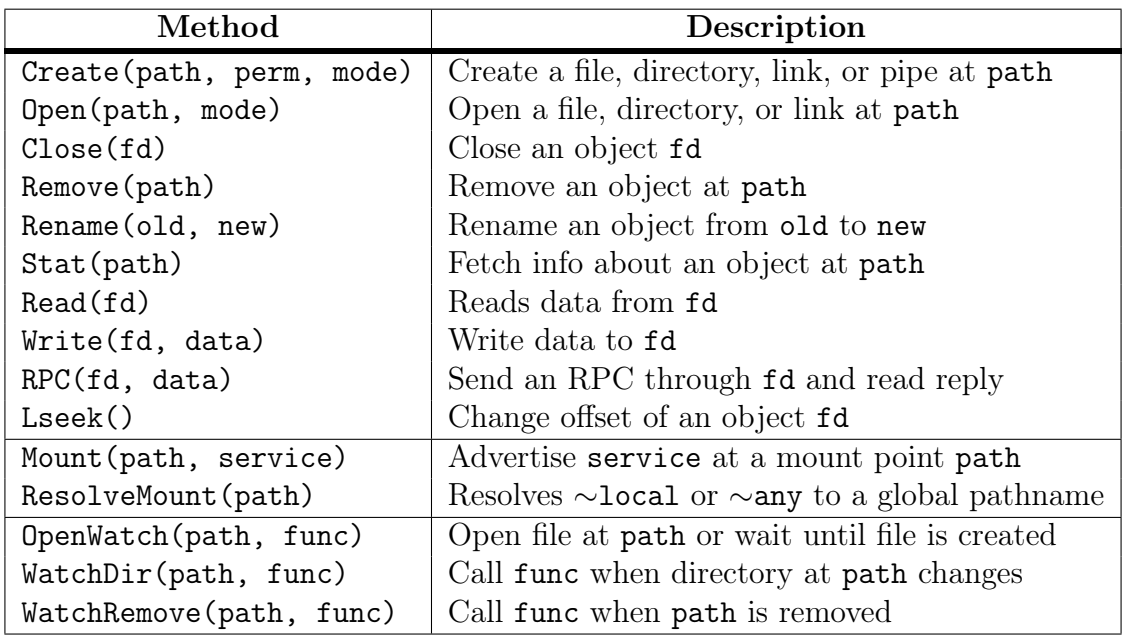

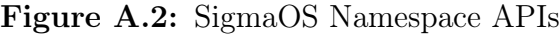

## <span id="page-29-0"></span>References

- <span id="page-29-1"></span>[1] Google, Kubernetes, [http://kubernetes.io/.]( http://kubernetes.io/)
- <span id="page-29-2"></span>[2] B. Burns, B. Grant, D. Oppenheimer, E. Brewer, and J. Wilkes, "Borg, Omega, and Kubernetes," ACM Queue, vol. 14, no. 1, 2016.
- <span id="page-29-3"></span>[3] Amazon, AWS Lambda, [https://aws.amazon.com/lambda/.](https://aws.amazon.com/lambda/)
- <span id="page-29-4"></span>[4] A. Szekely, " $\sigma$ OS: Elastic realms for multi-tenant cloud computing.," M.S. thesis, Massachusetts Institute of Technology, Cambridge, Massachusetts, 2022.
- <span id="page-29-5"></span>[5] Y. Gan, Y. Zhang, D. Cheng, et al., "An open-source benchmark suite for microservices and their hardware-software implications for cloud & edge systems," in Proceedings of the Twenty-Fourth International Conference on Architectural Support for Programming Languages and Operating Systems, ser. ASPLOS '19, Providence, RI, USA, 2019, pp. 3–18. [Online]. Available: [https://github.com/delimitrou/DeathStarBench.](https://github.com/delimitrou/DeathStarBench)
- <span id="page-29-6"></span>[6] J. Schlicht, Image resize in go, [https://github.com/nfnt/resize.](https://github.com/nfnt/resize)
- <span id="page-29-7"></span>[7] D. Duplyakin, R. Ricci, A. Maricq, et al., "The design and operation of CloudLab," in Proceedings of the USENIX Annual Technical Conference (ATC), Jul. 2019, pp. 1–14. [Online]. Available: [https://www.flux.utah.edu/paper/duplyakin-atc19.](https://www.flux.utah.edu/paper/duplyakin-atc19)
- <span id="page-29-8"></span>[8] A. Verma, L. Pedrosa, M. Korupolu, D. Oppenheimer, E. Tune, and J. Wilkes, "Large-scale cluster management at Google with Borg," in EuroSys '15: Proceedings of the Tenth European Conference on Computer Systems, Bordeaux, France, Apr. 2015, 18:1–18:17.
- <span id="page-29-9"></span>[9] B. Hindman, A. Konwinski, M. Zaharia, A. Ghodsi, A. D. Joseph, R. Katz, S. Shenker, and I. Stoica, "Mesos: A platform for fne-grained resource sharing in the data center," in Proceedings of the 8th USENIX Conference on Networked Systems Design and Implementation, ser. NSDI'11, Boston, MA: USENIX Association, 2011, pp. 295–308.
- <span id="page-29-10"></span>[10] M. Schwarzkopf, A. Konwinski, M. Abd-El-Malek, and J. Wilkes, "Omega: Flexible, scalable schedulers for large compute clusters," in SIGOPS European Conference on Computer Systems (EuroSys), Prague, Czech Republic, 2013, pp. 351–364. [Online]. Available: [http://eurosys2013.tudos.org/wp-content/uploads/2013/paper/Schwarzkopf.pdf.](http://eurosys2013.tudos.org/wp-content/uploads/2013/paper/Schwarzkopf.pdf)
- <span id="page-29-11"></span>[11] Docker, Docker swarms, [https://docs.docker.com/engine/swarm/.](https://docs.docker.com/engine/swarm/)
	- 30
- <span id="page-30-0"></span>[12] D. Merkel et al., "Docker: Lightweight Linux containers for consistent development and deployment,"  $Linux j$ , vol. 239, no. 2, p. 2, 2014.
- <span id="page-30-1"></span>[13] E. Keller and J. Rexford, "The "Platform as a Service" model for networking," INM/WREN, vol. 10, pp. 95–108, 2010.
- <span id="page-30-2"></span>[14] M. Shahrad, R. Fonseca, I. Goiri, G. Chaudhry, P. Batum, J. Cooke, E. Laureano, C. Tresness, M. Russinovich, and R. Bianchini, "Serverless in the wild: Characterizing and optimizing the serverless workload at a large cloud provider," in 2020 USENIX Annual Technical Conference, USENIX ATC, 2020, pp. 205–218.
- <span id="page-30-3"></span>[15] A. Agache, M. Brooker, A. Iordache, A. Liguori, R. Neugebauer, P. Piwonka, and D. Popa, "Firecracker: Lightweight virtualization for serverless applications," in 17th USENIX Symposium on Networked Systems Design and Implementation, NSDI 2020, Santa Clara, CA, USA, February 25-27, 2020, 2020, pp. 419–434.
- <span id="page-30-4"></span>[16] S. Fouladi, R. S. Wahby, B. Shacklett, K. V. Balasubramaniam, W. Zeng, R. Bhalerao, A. Sivaraman, G. Porter, and K. Winstein, "Encoding, fast and slow: Low-latency video processing using thousands of tiny threads," in 14th USENIX Symposium on Networked Systems Design and Implementation (NSDI 17), Boston, MA: USENIX Association, Mar. 2017, pp. 363–376, isbn: 978-1-931971-37-9. [Online]. Available:

[https://www.usenix.org/conference/nsdi17/technical-sessions/presentation/fouladi.](https://www.usenix.org/conference/nsdi17/technical-sessions/presentation/fouladi)

- <span id="page-30-5"></span>[17] S. Fouladi, F. Romero, D. Iter, Q. Li, S. Chatterjee, C. Kozyrakis, M. Zaharia, and K. Winstein, "From laptop to lambda: Outsourcing everyday jobs to thousands of transient functional containers," in Proceedings of the 2019 USENIX Conference on Usenix Annual Technical Conference, ser. USENIX ATC '19, Renton, WA, USA: USENIX Association, 2019, pp. 475–488, isbn: 9781939133038.
- <span id="page-30-6"></span>[18] M. Perron, R. Castro Fernandez, D. DeWitt, and S. Madden, "Starling: A scalable query engine on cloud functions," ser. SIGMOD '20, Portland, OR, USA: Association for Computing Machinery, 2020, pp. 131–141, ISBN: 9781450367356. DOI: [10.1145/3318464.3380609.](https://doi.org/10.1145/3318464.3380609) [Online]. Available: [https://doi.org/10.1145/3318464.3380609.](https://doi.org/10.1145/3318464.3380609)
- <span id="page-30-7"></span>[19] Q. Pu, S. Venkataraman, and I. Stoica, "Shufing, fast and slow: Scalable analytics on serverless infrastructure," in 16th USENIX Symposium on Networked Systems Design and Implementation (NSDI 19), Boston, MA: USENIX Association, Feb. 2019, pp. 193–206, isbn: 978-1-931971-49-2. [Online]. Available: [https://www.usenix.org/conference/nsdi19/presentation/pu.](https://www.usenix.org/conference/nsdi19/presentation/pu)
- <span id="page-30-8"></span>[20] S. Shillaker and P. Pietzuch, "Faasm: Lightweight isolation for efficient stateful serverless computing," in 2020 USENIX Annual Technical Conference (USENIX ATC 20), USENIX Association, Jul. 2020, pp. 419–433, isbn: 978-1-939133-14-4. [Online]. Available: [https://www.usenix.org/conference/atc20/presentation/shillaker.](https://www.usenix.org/conference/atc20/presentation/shillaker)
- <span id="page-31-0"></span>[21] J. Stojkovic, T. Xu, H. Franke, and J. Torrellas, "Mxfaas: Resource sharing in serverless environments for parallelism and efficiency," in Proceedings of the  $50th$ Annual International Symposium on Computer Architecture, ser. ISCA '23, Orlando, FL, USA: Association for Computing Machinery, 2023. DOI: [10.1145/3579371.3589069.](https://doi.org/10.1145/3579371.3589069) [Online]. Available: [https://doi.org/10.1145/3579371.3589069.](https://doi.org/10.1145/3579371.3589069)
- <span id="page-31-1"></span>[22] S. Bykov, A. Geller, G. Kliot, J. R. Larus, R. Pandya, and J. Thelin, "Orleans: Cloud computing for everyone," in Proceedings of the 2nd ACM Symposium on Cloud Computing, ser. SOCC '11, Cascais, Portugal: Association for Computing Machinery, 2011, isbn: 9781450309769. doi: [10.1145/2038916.2038932.](https://doi.org/10.1145/2038916.2038932) [Online]. Available: [https://doi.org/10.1145/2038916.2038932.](https://doi.org/10.1145/2038916.2038932)
- [23] P. Moritz, R. Nishihara, S. Wang, et al., "Ray: A distributed framework for emerging AI applications," in 13th USENIX Symposium on Operating Systems Design and Implementation (OSDI 18), Carlsbad, CA: USENIX Association, Oct. 2018, pp. 561–577, isbn: 978-1-939133-08-3. [Online]. Available: [https://www.usenix.org/conference/osdi18/presentation/moritz.](https://www.usenix.org/conference/osdi18/presentation/moritz)
- <span id="page-31-2"></span>[24] Cloudfare, Cloudfare workers, [https://workers.cloudflare.com/.](https://workers.cloudflare.com/)
- <span id="page-31-3"></span>[25] Google, "The Go Programming Language," [https://golang.org/.](https://golang.org/)
- <span id="page-31-4"></span>[26] N. Brown, Control groups series, [https://lwn.net/Articles/604609/,](https://lwn.net/Articles/604609/) Jul. 2014.
- <span id="page-31-5"></span>[27] Linux.Org, Fixing sched\_idle, [https://lwn.net/Articles/805317/.](https://lwn.net/Articles/805317/)
- <span id="page-31-6"></span>[28] Docker, Docker, [https://www.docker.com/.](https://www.docker.com/)
- <span id="page-31-7"></span>[29] DeathStartBench, Social network benchmark, [https://github.com/delimitrou/DeathStarBench/tree/master/socialNetwork.](https://github.com/delimitrou/DeathStarBench/tree/master/socialNetwork)
- <span id="page-31-8"></span>[30] Google,  $gRPC$ , [https:https://grpc.io/.](https: https://grpc.io/)
- <span id="page-31-9"></span>[31] Google, Protobuf, [https://developers.google.com/protocol-buffers.](https://developers.google.com/protocol-buffers)
- <span id="page-31-10"></span>[32] A. Danial, Cloc: Count line of code, [https://github.com/AlDanial/cloc.](https://github.com/AlDanial/cloc)
- <span id="page-31-11"></span>[33] F. Minna, A. Blaise, F. Rebecchi, B. Chandrasekaran, and F. Massacci, "Understanding the security implications of kubernetes networking," IEEE Security  $\mathscr$  Privacy, vol. 19, no. 5, pp. 46–56, 2021. DOI: [10.1109/MSEC.2021.3094726.](https://doi.org/10.1109/MSEC.2021.3094726)